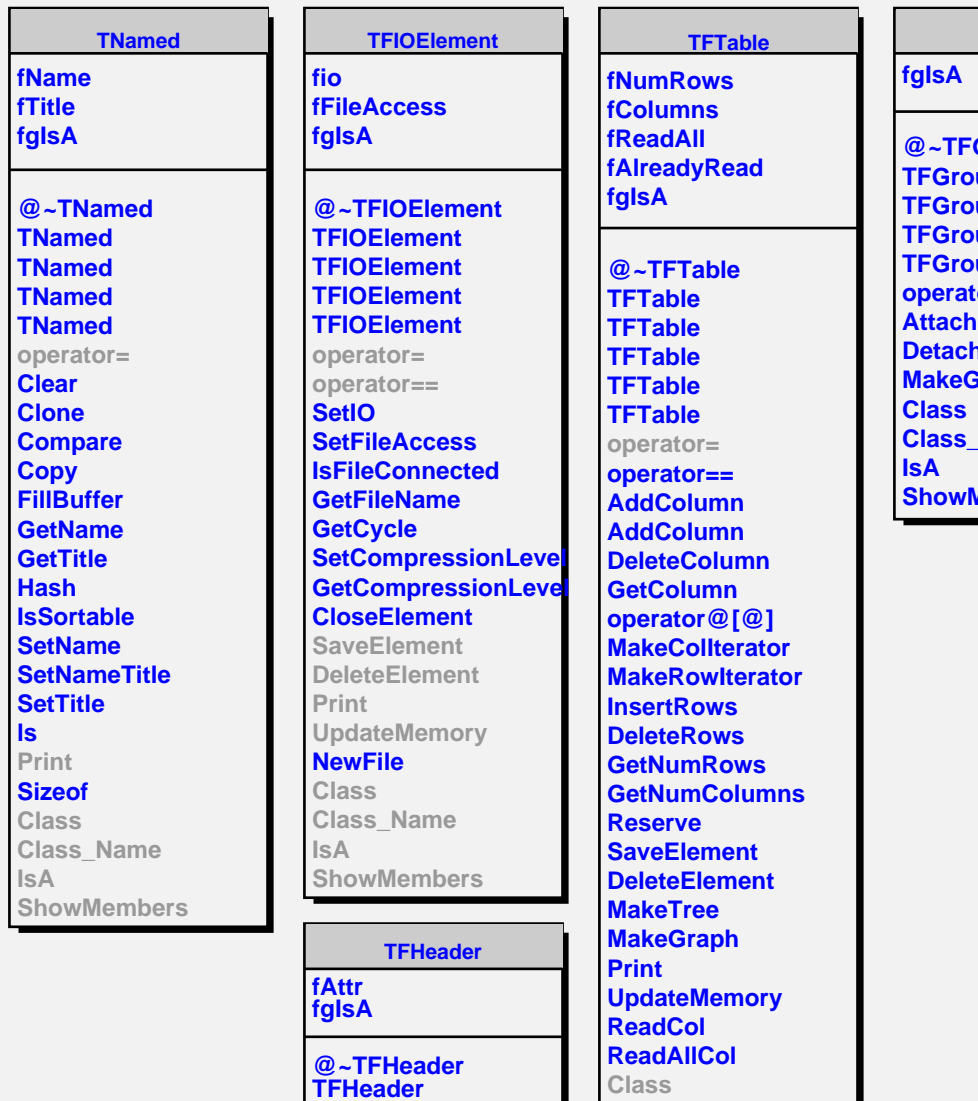

**TFHeader operator= operator== AddAttribute GetAttribute DelAttribute GetNumAttributes**

**PrintH**

**Class Class\_Name**

**IsA**

**MakeAttrIterator**

**ShowMembers**

**Class Class\_Name IsA ShowMembers** **TFGroup**

**Group TFG TEGR Truck Trup** tor= **Detach GroupIterator Name Members**